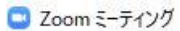

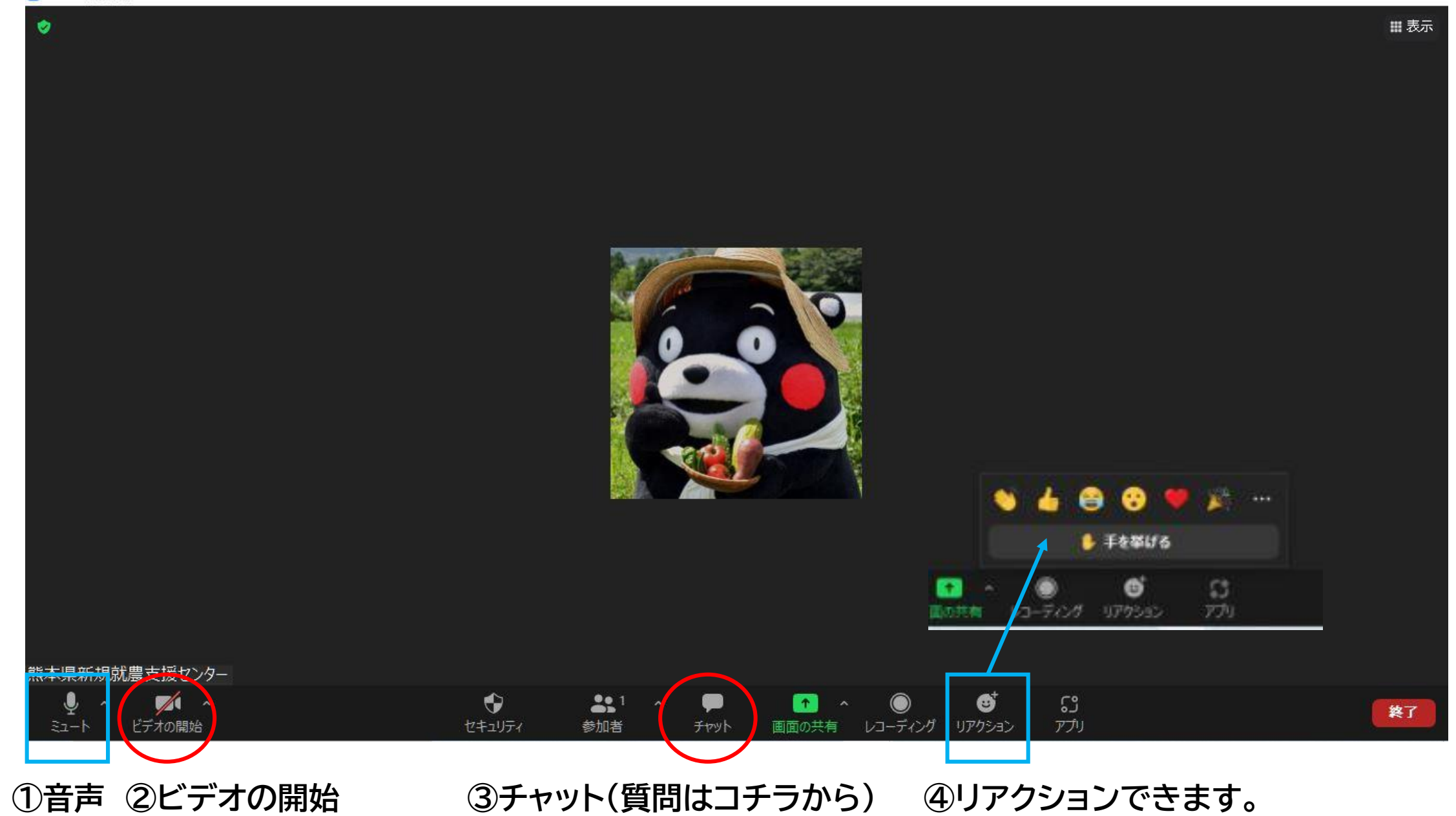

## 音声ミュート・ビデオ開始の操作

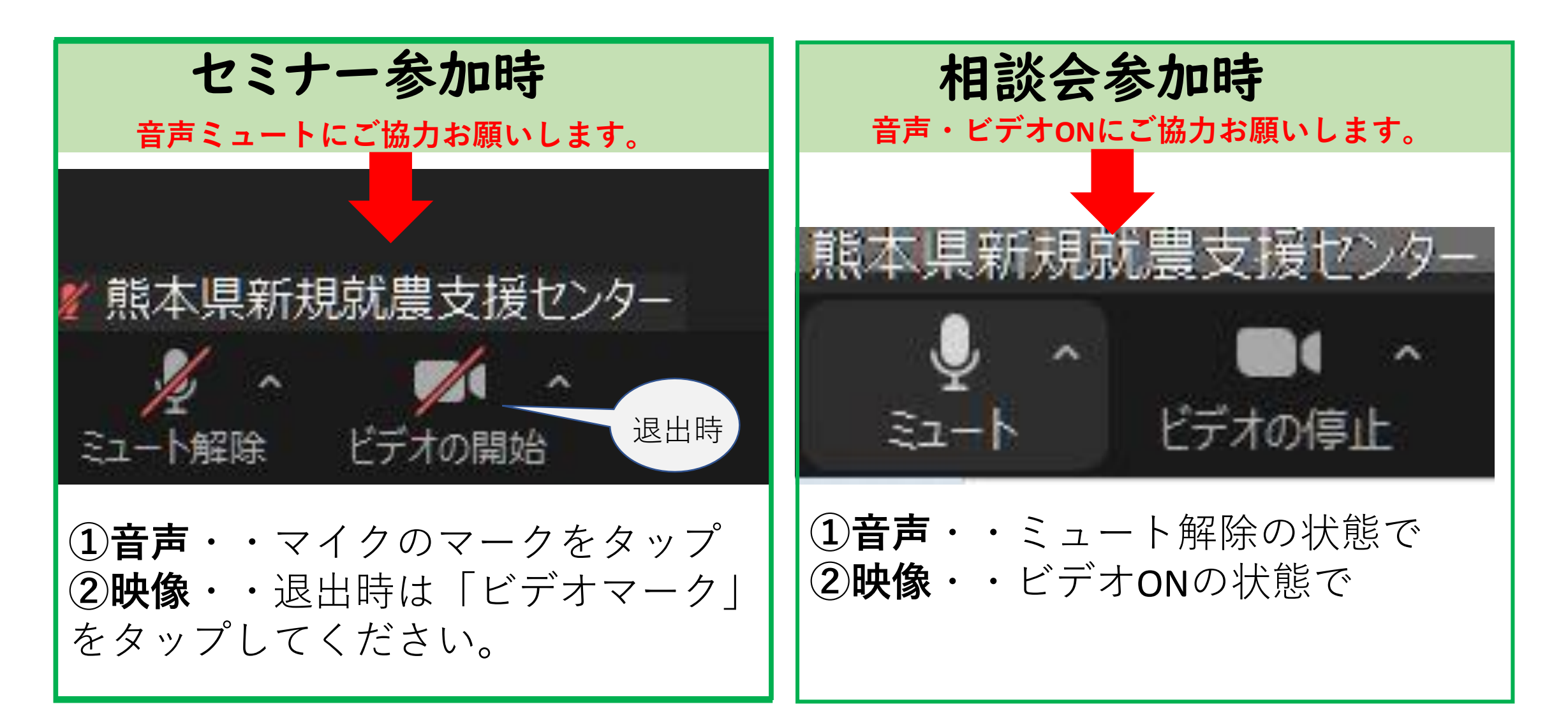

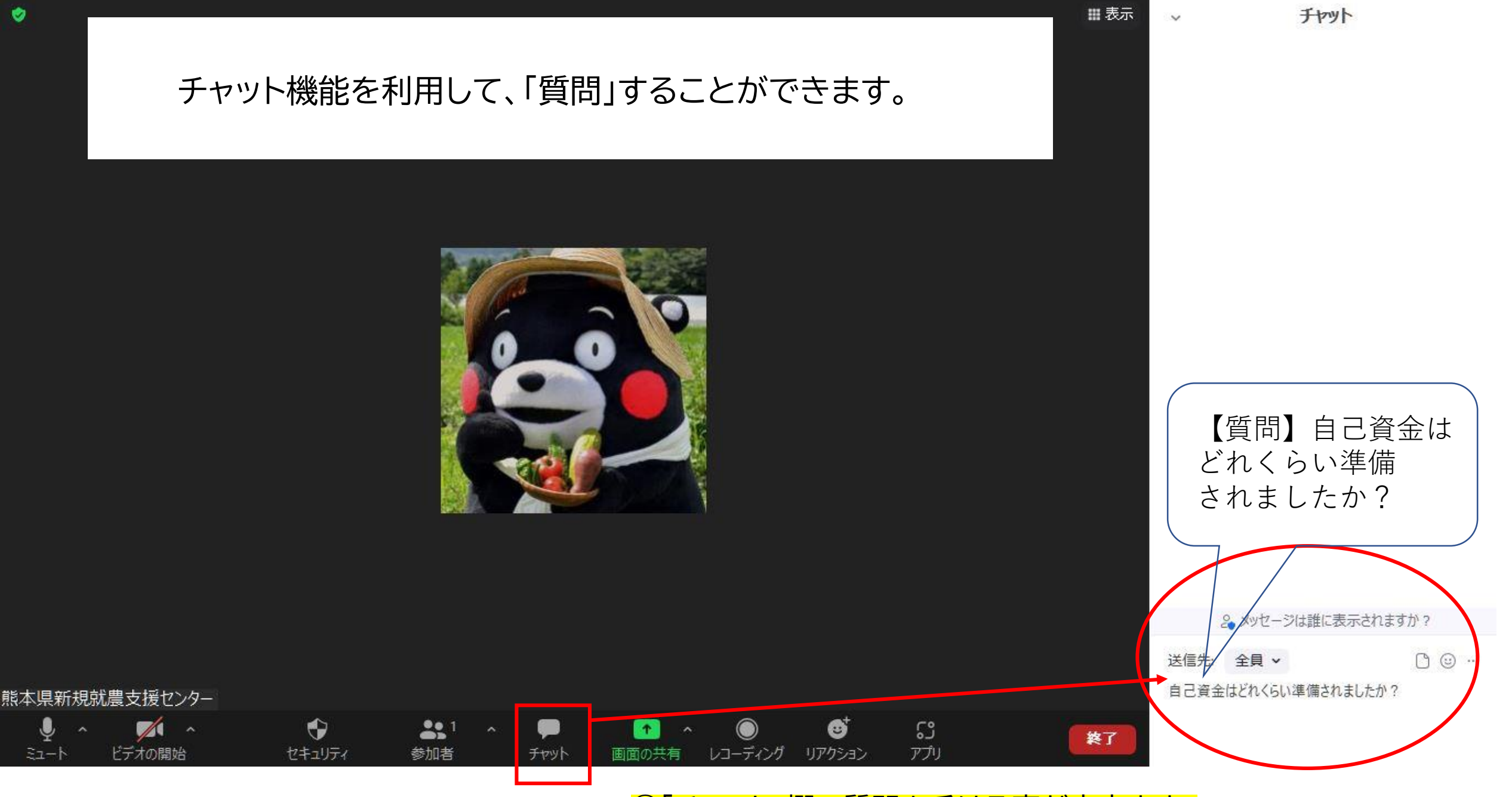

3「チャット」欄で質問を受ける事が出来ます。